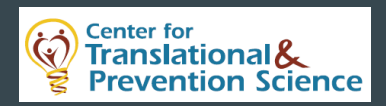

# Resting-State Functional Connectivity for Prevention Researchers: What, Why, and How?

#### $\bullet\bullet\bullet$

May 29, 2018 Pre-Conference Workshop for the 2018 Society for Prevention Research Annual Meeting

CTAPS is supported by Award Number P30 DA027827 from the National Institute on Drug Abuse (PI: G. Brody). This presentation is solely the responsibility of the authors and does not necessarily represent the official views of National Institutes of Health

### Presentation Outline

Informational Content

- ❏ What is Resting-State Functional Connectivity (rsFC)?
- ❏ Why is rsFC relevant for prevention research?
- ❏ How is it measured?
- ❏ Common Functional Networks

#### ❏ Questions?

#### Hands-on Activity

❏ Quantifying the brain at rest: rsFC of the Executive-Control Network

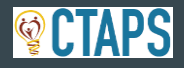

# What is Resting-State Functional Connectivity (rsFC)? Correlation in neural activity between two or more brain regions, measured while participants are "at rest".

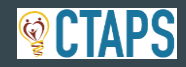

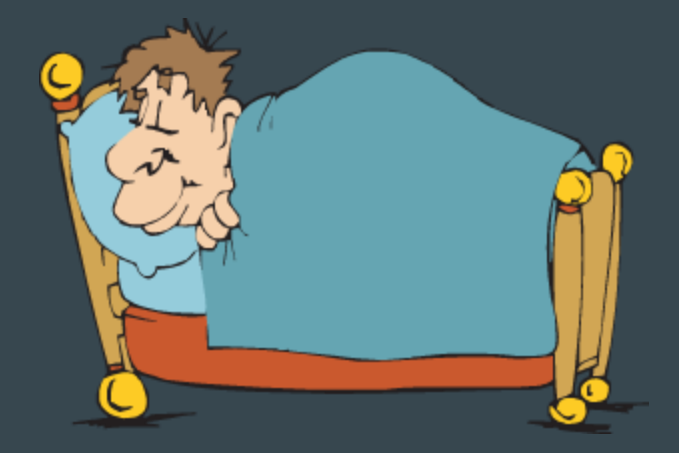

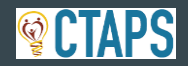

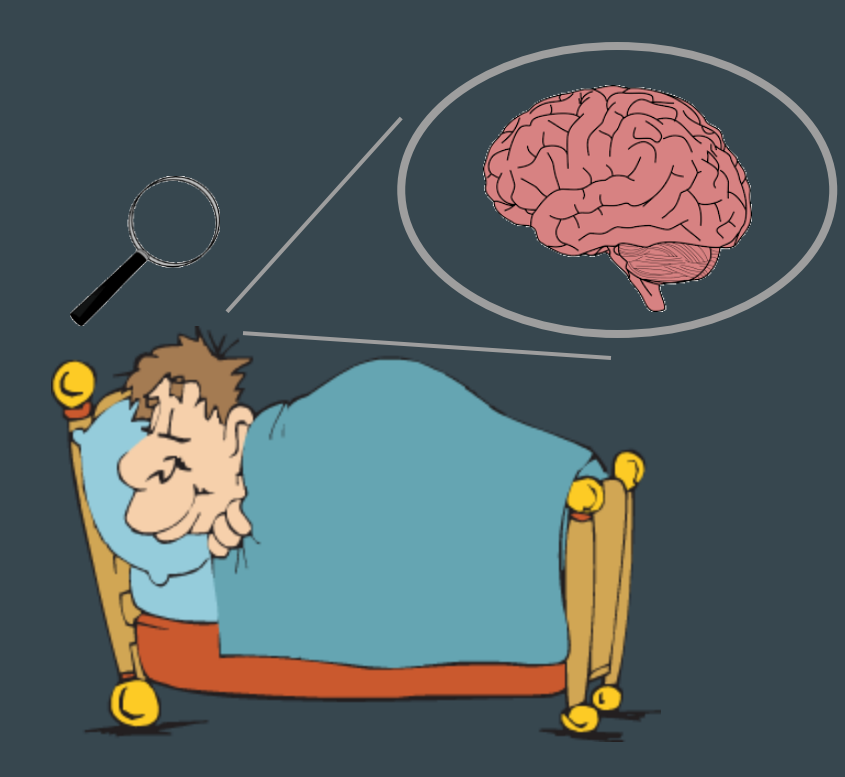

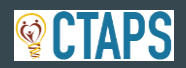

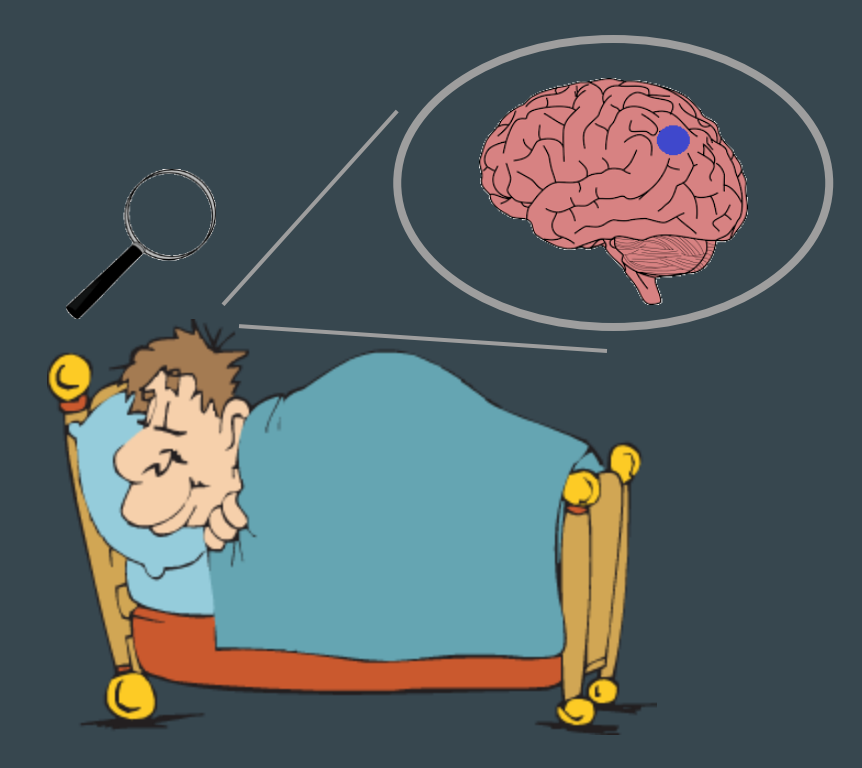

 $-18121.9$  $-38890.2$  $-13458.4$ 40374.2 53140.9 7176.48  $-33219.7$  $-17254.5$ 21602.3 26660.1 4874.7 3125.57

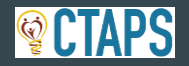

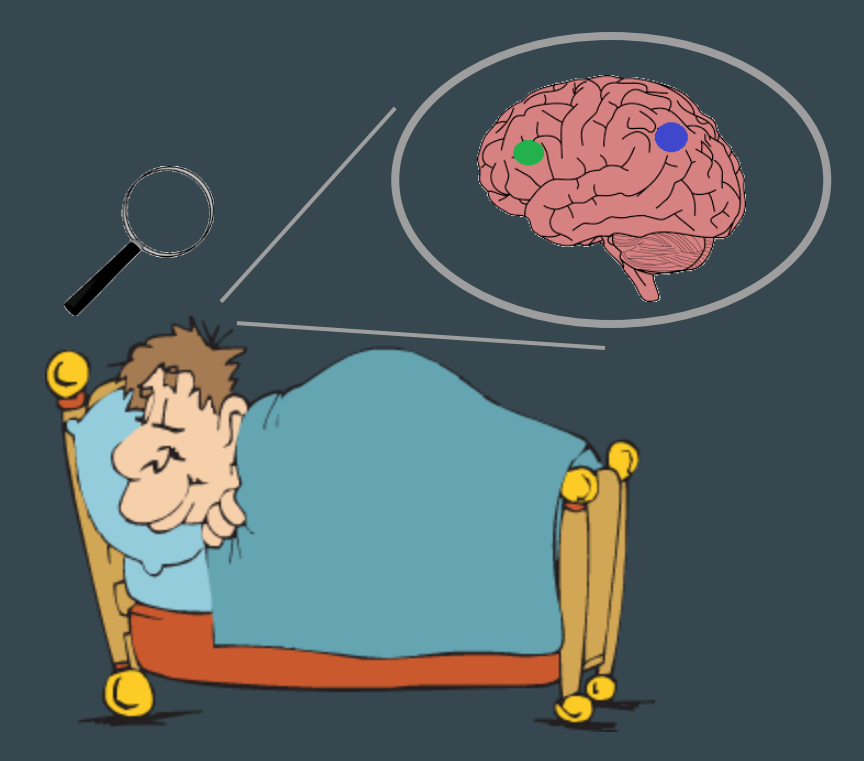

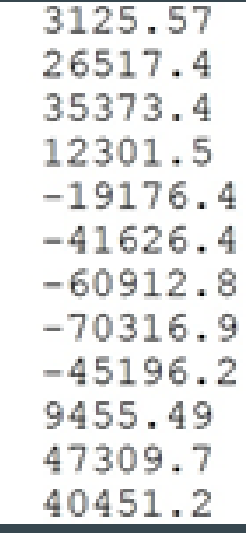

 $-18121.9$  $-38890.2$  $-13458.4$ 40374.2 53140.9 7176.48  $-33219.7$  $-17254.5$ 21602.3 26660.1 4874.7 3125.57

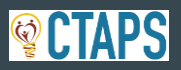

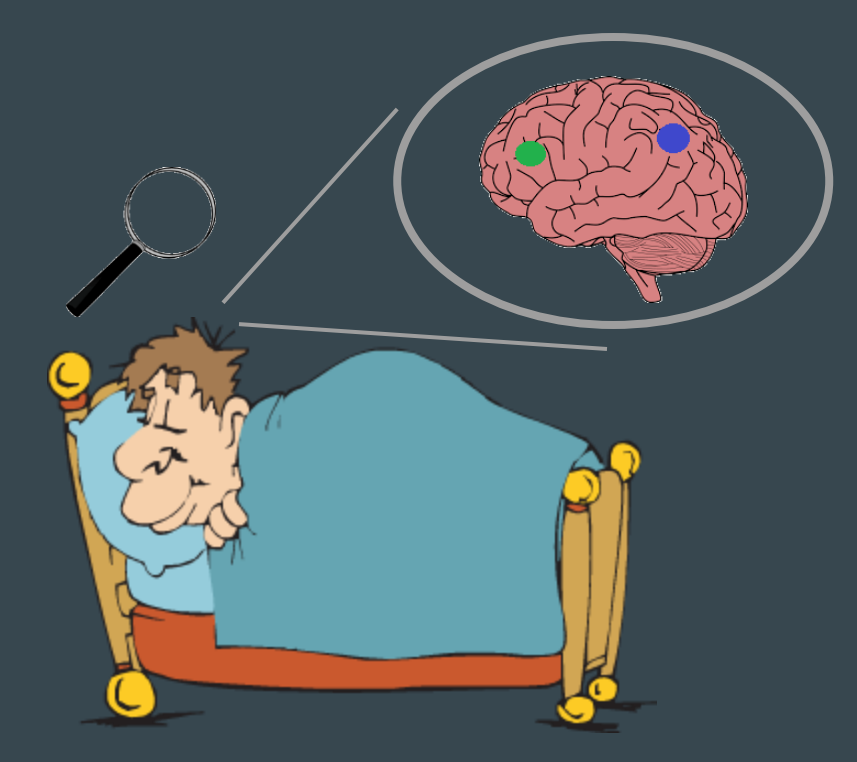

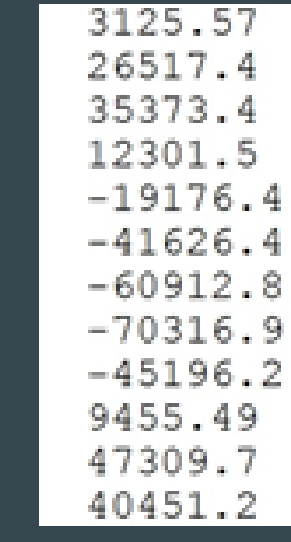

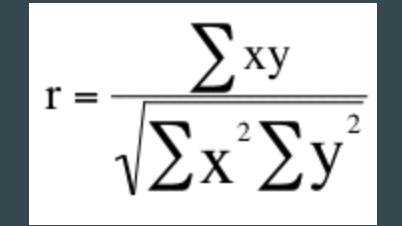

 $-18121.9$  $-38890.2$  $-13458.4$ 40374.2 53140.9 7176.48  $-33219.7$  $-17254.5$ 21602.3 26660.1 4874.7 3125.57

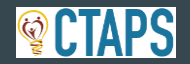

### What is Resting-State Functional Connectivity (rsFC)? Correlation in neural activity between two or more brain regions, measured while participants are "at rest". ❏ Spontaneous activation. Random. Error term in regression model.

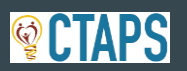

 $Y = \beta_0 + \beta_1 X_1 + \beta_2 X_2 + \beta_3 X_3 + \varepsilon$ 

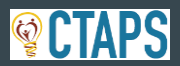

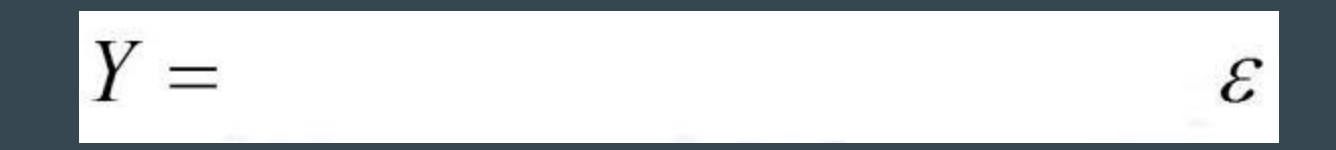

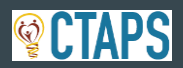

# What is Resting-State Functional Connectivity (rsFC)? Correlation in neural activity between two or more brain regions, measured while participants are "at rest".

- ❏ Spontaneous activation. Random. Error term in regression model.
- $\Box$  If random, then correlation = 0.
- ❏ Correlation thought to reflect extent of interconnected functioning.

Seminal Contribution: Rather than operate independently, brain regions form a series of neural networks that interact to achieve advance human cognition.

- ❏ Fundamental organization of the human brain.
- ❏ Neural underpinnings of complex behavior (i.e. self-regulation, decision making).

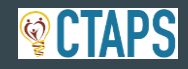

# Why is rsFC important in general?

- ❏ Allows brain to be observed without anyone looking/task interference.
- ❏ Reveals "true" extent of network based activity.
- ❏ Are brain regions primarily independent or part of a team (i.e. network)?
- What networks exist/how function?
- ❏ Investigate development/cortical maturity (density/homogeneity/heterogeneity).
- ❏ Understand how the brain actually achieves higher order behaviors.
- ❏ Indiv Connections or aggregates across network?
- ❏ Do group or individual differences in rsFC predict behavior?
- ❏ Prediction of group assignment.

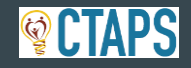

# Why is rsFC relevant for prevention research?

#### ❏ Improve model fit

- ❏ Important brain-behavior relationships missing from earlier research.
- ❏ Outcome measures or predictors of outcomes.
- ❏ Mediation of established predictor-outcome relationships. (ex: Parenting on Risk-taking)

#### ❏ Deeper understanding of how:

- ❏ Risk and/or Protective factors affect the brain (cortical maturity, premature aging)
- ❏ Prevention efforts affect the brain.
- ❏ Prevention efforts ameliorate behavior by altering the brain.

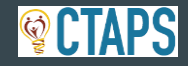

# Holmes et al. (in press)

- ❏ Strong African American Families Healthy Adult Project
	- ❏ Longitudinal, multimethod; Ages 11-adulthood.
- ❏ N=91 (52% female; N=119 before motion and technical exlclusions).
- ❏ All aged 25 at time of rsFC scan.
- ❏ Influence of parenting (ages 11-13) on rsFC of the Anterior Salience Network (ASN) at age 25.
- ❏ Influence of ASN rsFC on Harmful Alcohol Use and Emotional Eating at age 25.
	- ❏ Alcohol Use Disorders Identification Test (Saunders et al., 1993).
	- ❏ Emotional Eating Scale (Arnow et al., 1995)

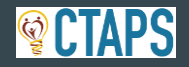

# Holmes et al. (in press)

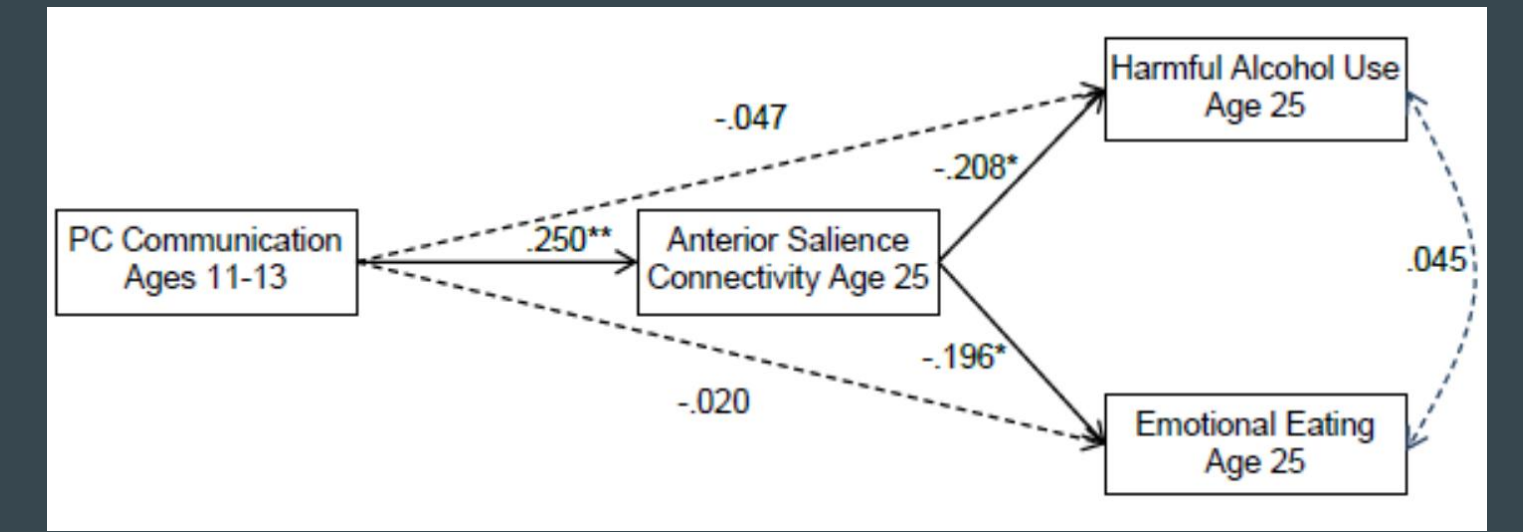

❏Parent-child communication at ages 11-13 predicted rsFC of the Anterior Salience Network at age 25. ❏ASN connectivity at age 25 predicted two maladaptive behaviors independently.

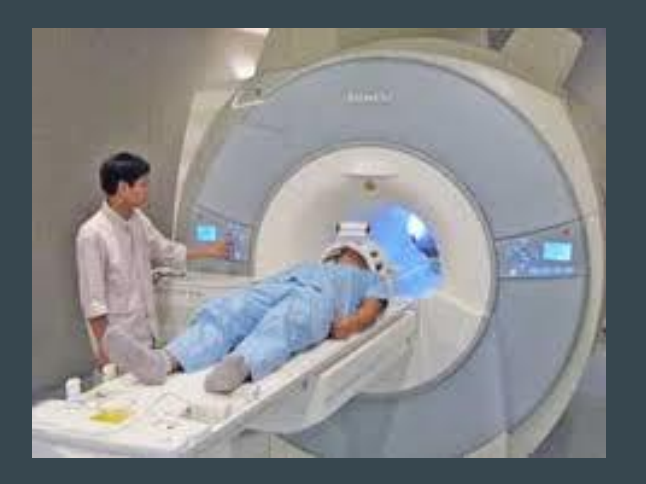

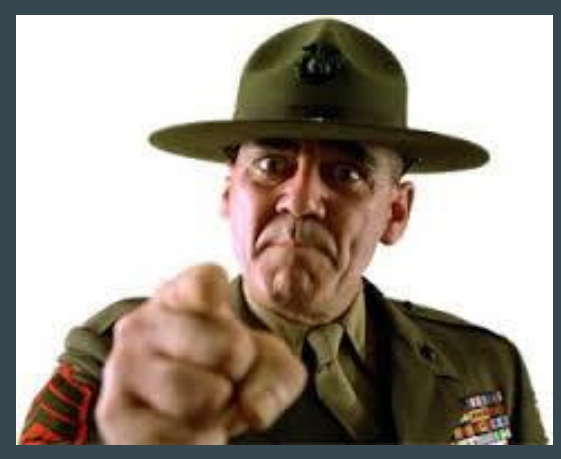

### "rest in 3..2..1.."

❏ Length of scan varies; need min four minutes usable data. (get more!) ❏ "Timeseries" for each voxel (series of data points reflecting activation across time; one data point per TR).

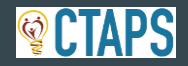

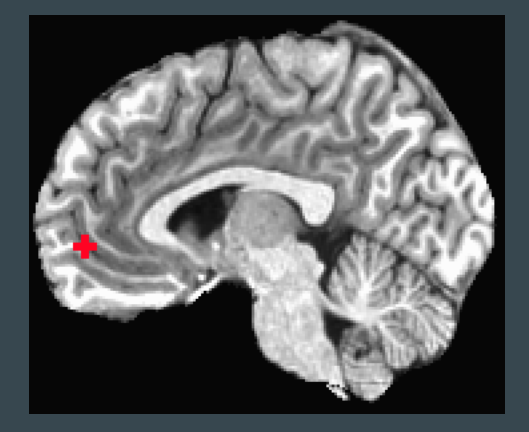

3017.41  $-18121.9$  $-38890.2$  $-13458.4$ 40374.2 53140.9 7176.48  $-33219.7$  $-17254.5$ 21602.3 26660.1 4874.7 3125.57 26517.4 35373.4 12301.5  $-19176.4$  $-41626.4$  $-60912.8$  $-70316.9$  $-45196.2$ 9455.49 47309.7 40451.2 17058.1 13545 20182.1 6450.8  $-24755.9$ 

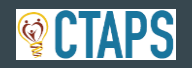

- ❏ Creates a 2D matrix for each subject: Voxel X Time.
- ❏ Issue!: Raw values from scanner are arbitrary
	- ❏ Percent signal change calculated first, then correlations

 $\Box$  p = ((a – m<sub>a</sub>)/m<sub>a</sub>)100

- ❏ Then z-scores (using Fischer's r to z transform)
	- $\Box$  z = log((1+r)/(1-r))/2
	- ❏ Analyses conducted on z-score dataset.

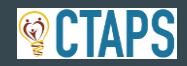

- ❏ Independent Components Analysis sometimes used to identify networks.
	- ❏ Data-driven approach. Makes little/no a-priori assumptions.
- ❏ Seed-based: one Region of Interest (ROI) and rest of brain.
	- ❏ Often based on significant activation during task performance.
- ❏ ROI-ROI
	- ❏ Hypothesis testing based on previous literature.
	- ❏ Single or multiple (i.e. network) connections.
	- ❏ Allows "graph theory" approach.

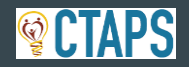

### Common Functional Networks

- Somatomotor/Hand
- Somatomotor/Mouth
- Cingulo-Opercular Control
- Auditory
- Default Mode
- Memory Retrieval
- **Visual**
- **Fronto-parietal Control**
- Salience
- Subcortical
- Ventral Attention
- **Dorsal Attention**
- Cerebellar

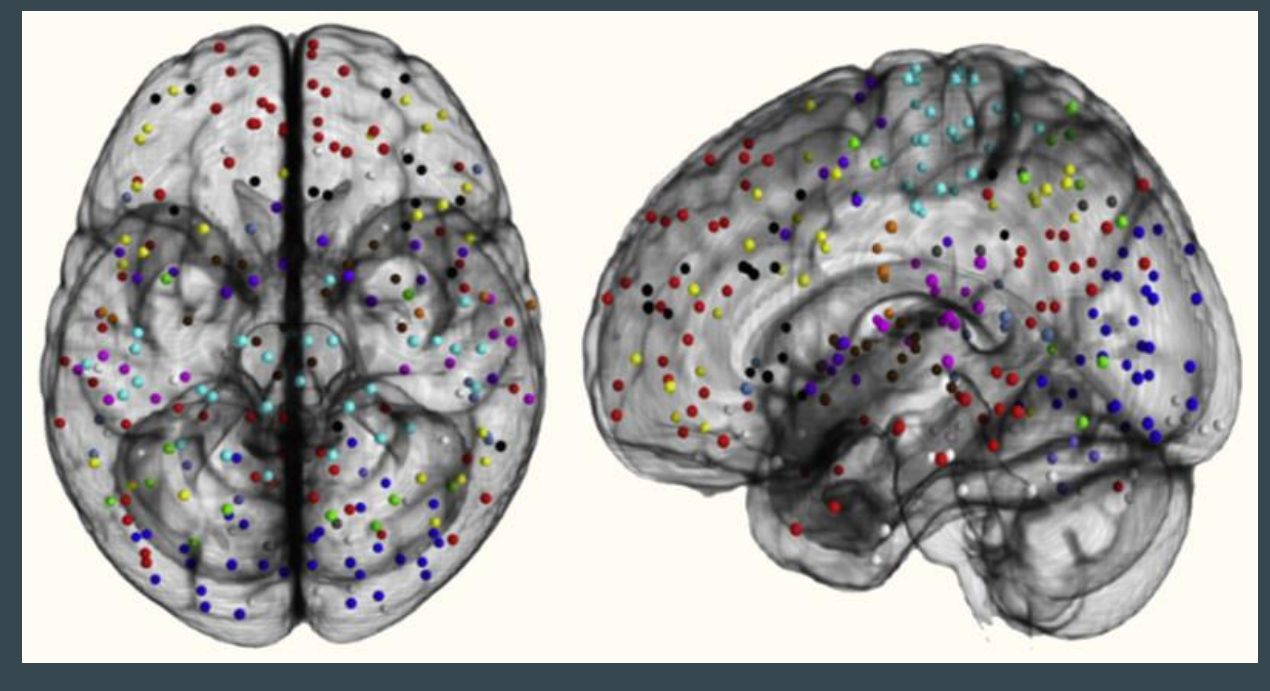

(Satterthwaite et al., 2013)

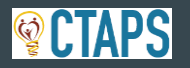

### Common Functional Networks

#### ❏ Default Mode Network (DMN): PCC, mPFC, IPL

- ❏ Active when task not present.
- ❏ Associated with disengagement and internal/subjective thought processes.
- ❏ Executive-Control Network (EC): IPL(IPS), dlPFC
	- ❏ Active when completing a task.
	- ❏ Associated with task engagement, external thought processes, and cognitive control.
- ❏ Salience Network (SN): dACC and aI
	- ❏ Activates as stimuli are more salient.
	- ❏ Involved in switching activation between the EC and DMN.
- ❏ Ventral Valuation & Dorsal Control Networks (VS/DS): Striatum based

Active when processing option value (VS) or controlling for appropriate responses (DS)

### Questions?

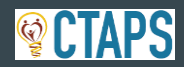

#### ❏ Four easy steps:

- 1. Determine which networks you want to study (theory; research question).
- 2. Determine how you want to define your networks (previous lit; current findings; both).
- 3. Correlate neural activity between all possible connections for each subject. 3.1 Convert correlations to Z-scores using Fisher's r to z transform. 3.2 "Vectorize" results.
	- 3.3 Add row to dataset containing all participants.
- 4. Calculate average of all connections within each network (and between).
- ❏ Conduct t-test to compare mean values against 0, correcting as needed.

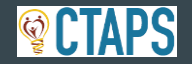

#### ❏ Fair (2009):

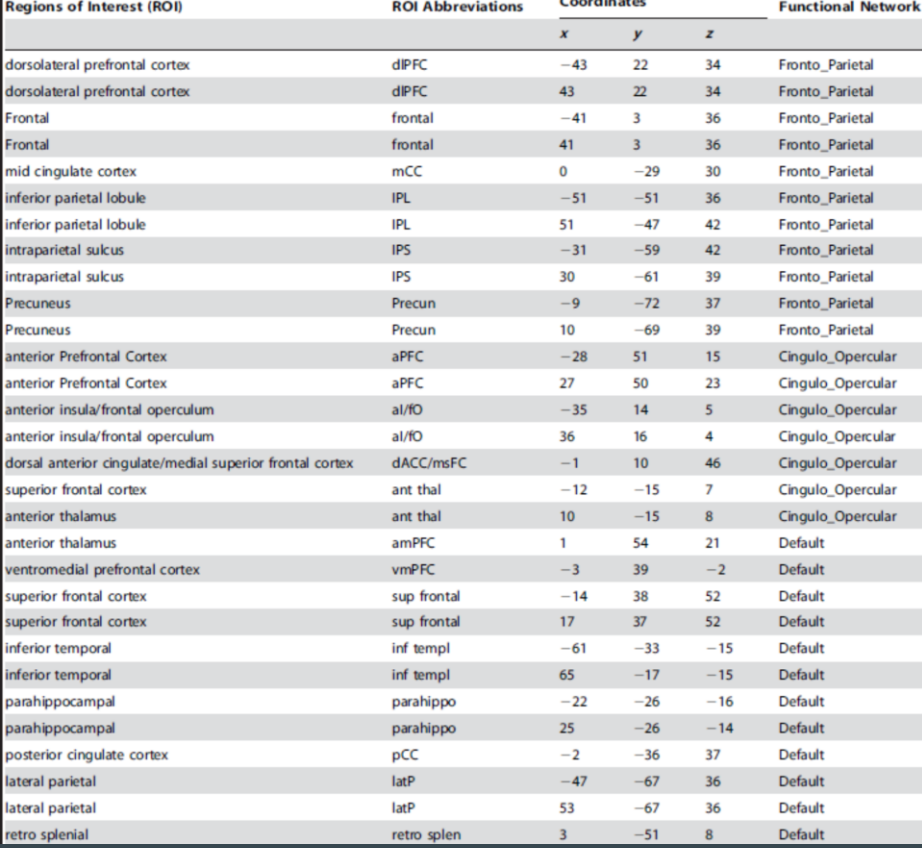

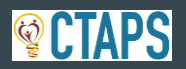

#### ❏ Anderson (2011):

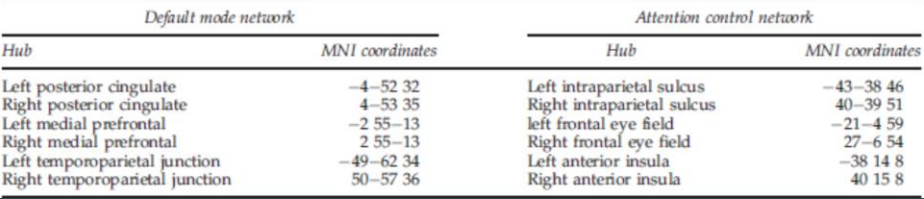

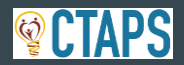

❏ Fair (2009):

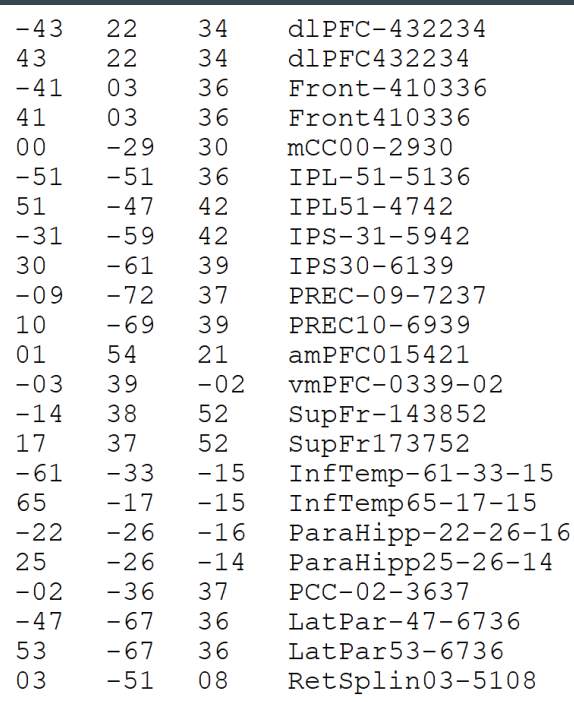

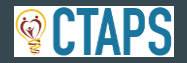

#### ❏ Anderson (2011):

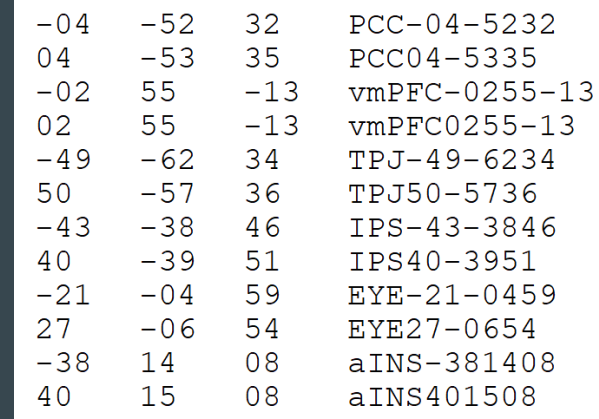

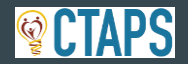